## SAP ABAP table /BEV3/CHACAGREEMENT {Check Interface for Agreements}

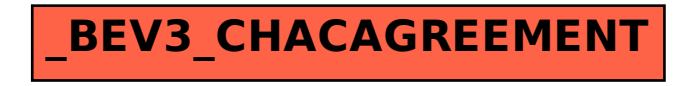